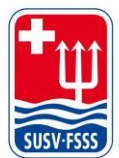

**Schweizer Unterwasser-Sport-Verband SUSV Fédération Suisse de Sports Subaquatiques FSSS** Federazione Svizzera di Sport Subacquei FSSS www.susv.ch | www.fsss.ch

#### 01 Fairgate

# **Zugang zu Profil erstellen**

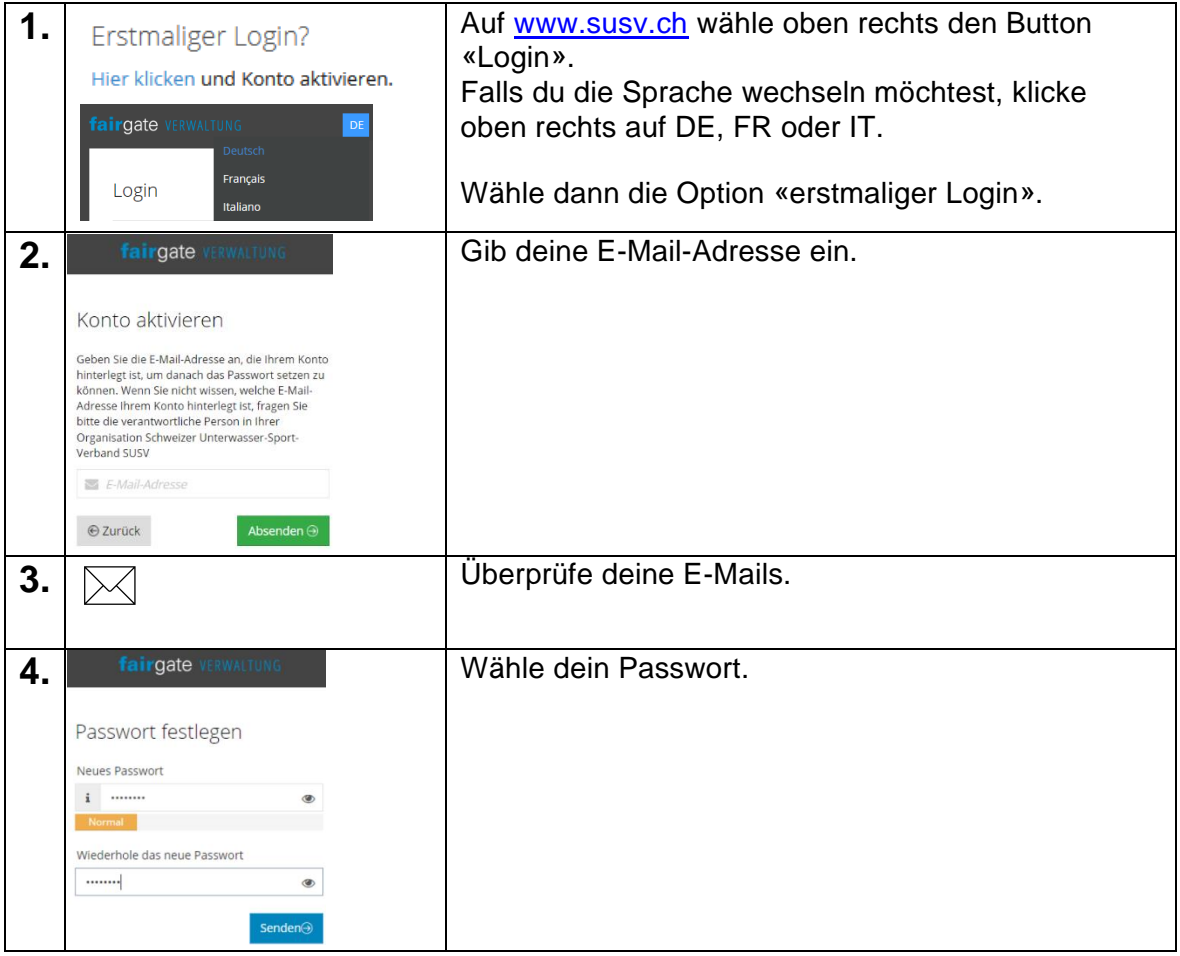

### **Créer un accès au profil**

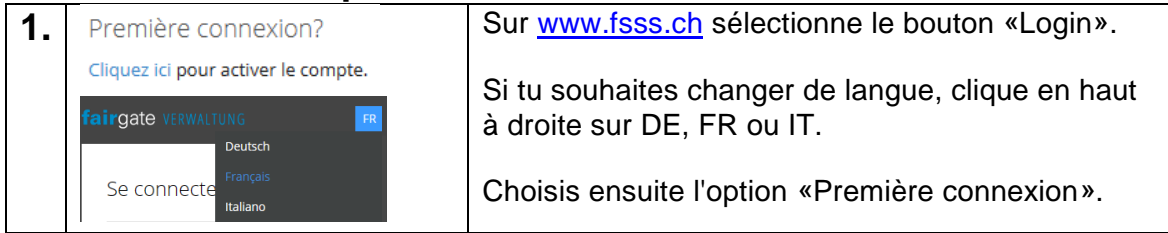

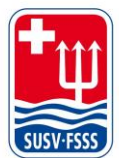

**Schweizer Unterwasser-Sport-Verband SUSV Fédération Suisse de Sports Subaquatiques FSSS** Federazione Svizzera di Sport Subacquei FSSS www.susv.ch | www.fsss.ch

#### 01 Fairgate

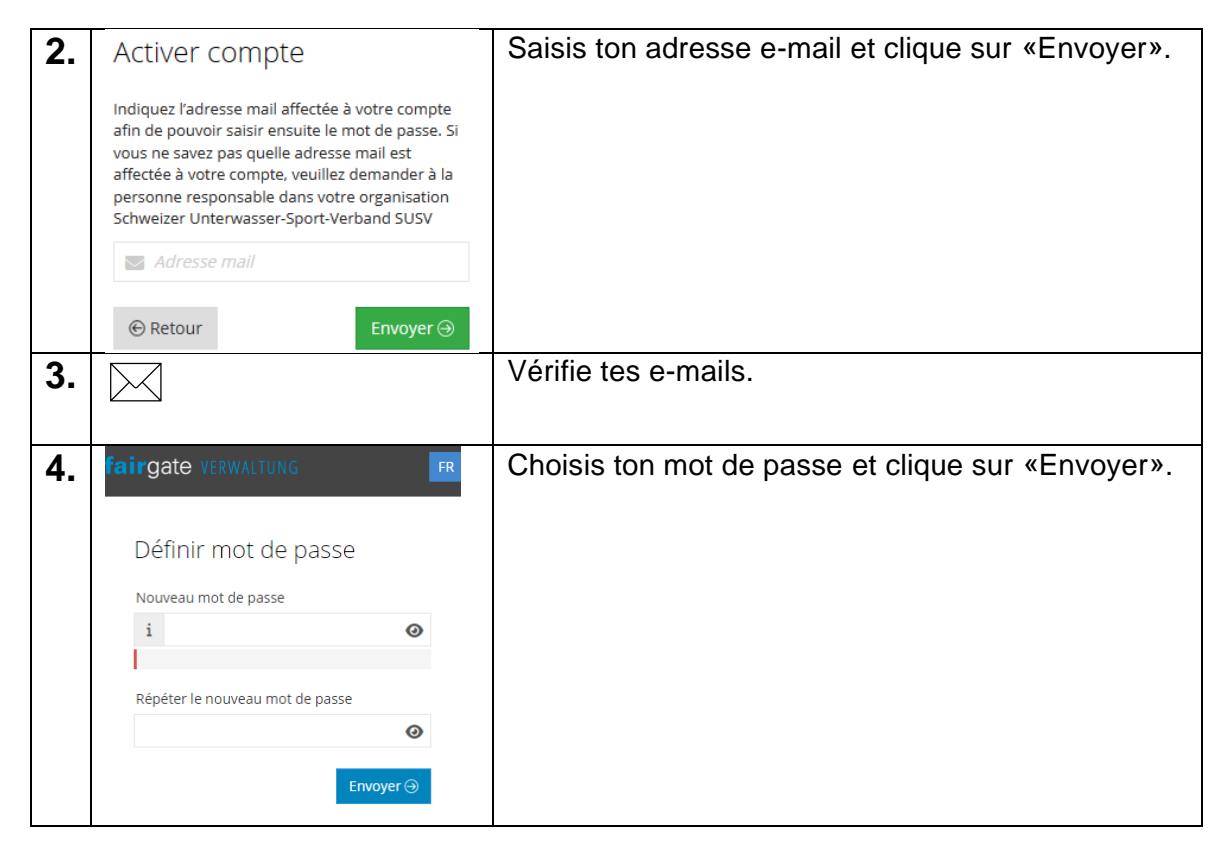

## **Creare l'accesso al profilo**

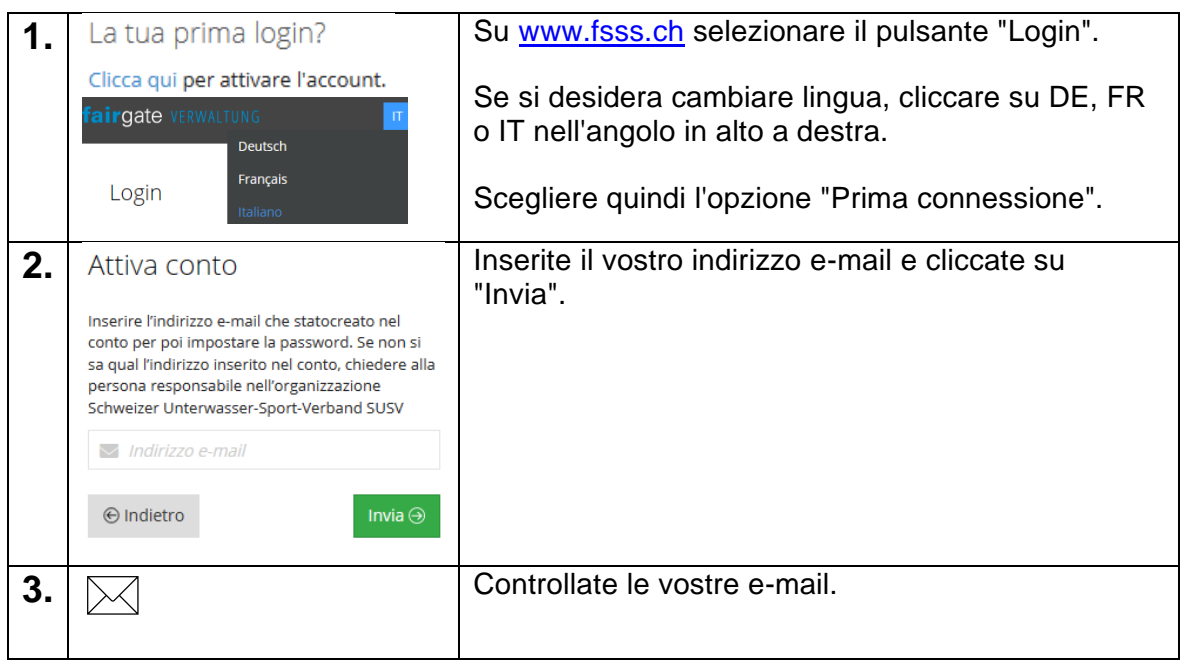

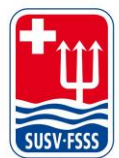

**Schweizer Unterwasser-Sport-Verband SUSV Fédération Suisse de Sports Subaquatiques FSSS** Federazione Svizzera di Sport Subacquei FSSS www.susv.ch | www.fsss.ch

#### 01 Fairgate

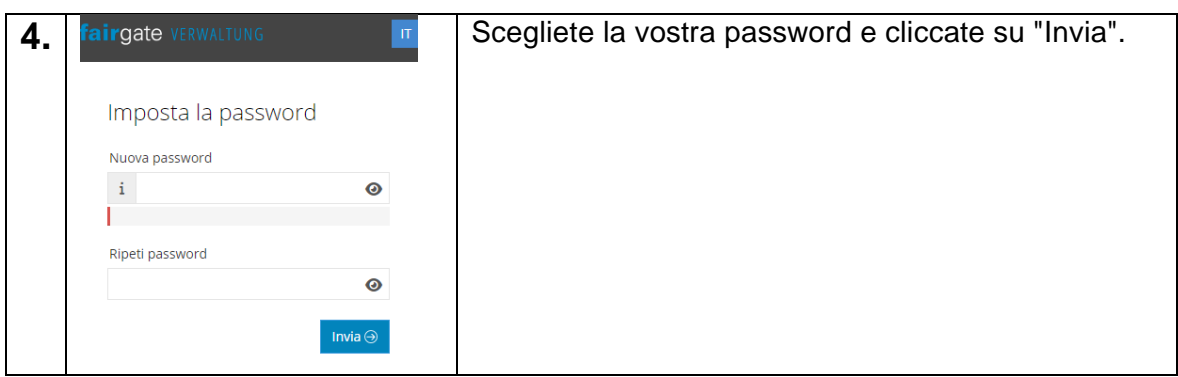